# Package 'DMRScan'

April 11, 2018

<span id="page-0-0"></span>Title Detection of Differentially Methylated Regions

Version 1.4.6

Description This package detects significant differentially methylated regions (for both qualitative and quantitative traits), using a scan statistic with underlying Poisson heuristics. The scan statistic will depend on a sequence of window sizes (# of CpGs within each window) and on a threshold for each window size. This threshold can be calculated by three different means: i) analytically using Siegmund et.al (2012) solution (preferred), ii) an important sampling as suggested by Zhang (2008), and a iii) full MCMC modeling of the data, choosing between a number of different options for modeling the dependency between each CpG.

biocViews Software, Technology, Sequencing, WholeGenome

**Depends**  $R (= 3.4.0)$ 

Imports Matrix, MASS, RcppRoll,GenomicRanges, IRanges, methods, mvtnorm, stats, parallel

License GPL-3

LazyData true

Author Christian M Page [aut, cre], Linda Vos [aut], Trine B Rounge [ctb, dtc], Hanne F Harbo [ths], Bettina K Andreassen [aut]

Maintainer Christian M Page <page.ntnu@gmail.com>

RoxygenNote 6.0.1

Suggests testthat, knitr, rmarkdown

VignetteBuilder knitr

URL <https://github.com/christpa/DMRScan>

BugReports <https://github.com/christpa/DMRScan/issues>

NeedsCompilation no

# R topics documented:

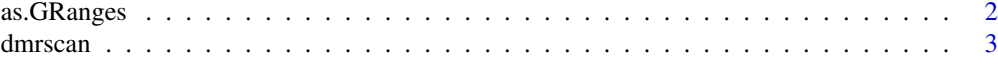

<span id="page-1-0"></span>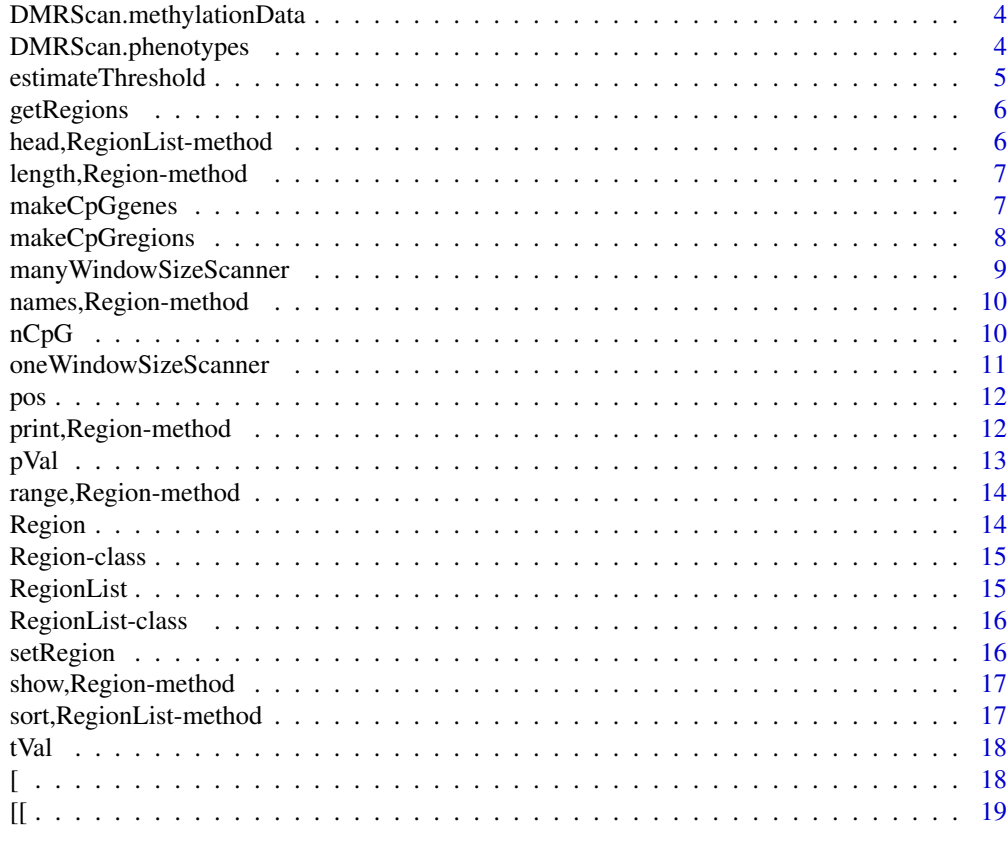

#### **Index** [20](#page-19-0)

as.GRanges *Cast to GRranges*

# Description

Cast to GRranges

# Usage

as.GRanges(x)

## S4 method for signature 'Region' as.GRanges(x)

## S4 method for signature 'RegionList' as.GRanges(x)

# Arguments

x A [Region](#page-13-1) object

# Value

A [GRanges](#page-0-0) object

<span id="page-2-1"></span><span id="page-2-0"></span>

#### Description

Sliding window to identify differentially methylated regions.

#### Usage

```
dmrscan(observations, windowSize, windowThreshold = NULL, chr = NULL,
 pos = NULL, maxGap = 500, ...)
```
#### Arguments

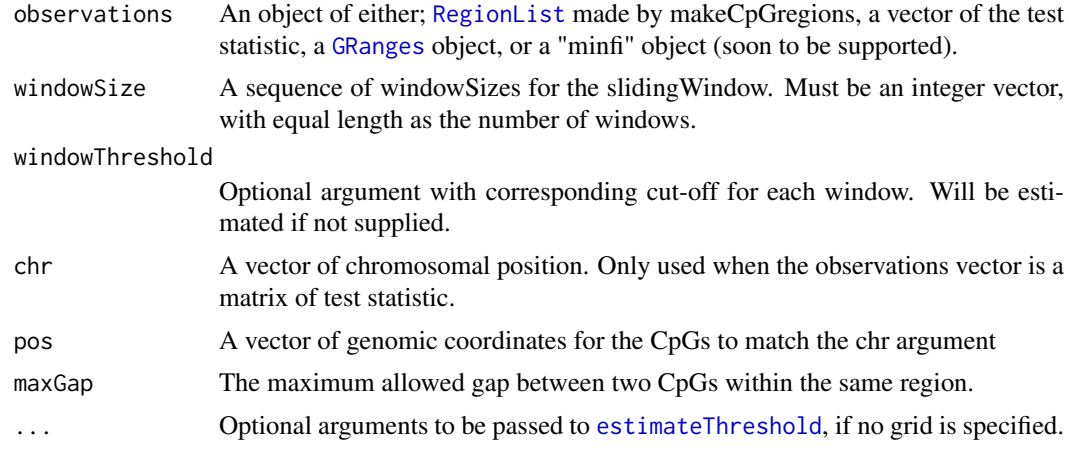

#### Value

An object of type [GRanges](#page-0-0) with significantly differentially

```
## methylation data from chromosome 22
data(DMRScan.methylationData)
## phenotype (end-point for methylation data)
data(DMRScan.phenotypes)
## Test for an association between phenotype and methylation
test.statistics <- apply(DMRScan.methylationData,1,function(x,y)
  summary(glm(y \sim x, family = binomial(link = "logit")))$coefficients[2,3],
                                                   y = DMRScan.phenotypes)
## Set chromosomal position to each test-statistic
positions <- data.frame(matrix(as.integer(unlist(strsplit(names(test.statistics),
                               split="chr([.]")), ncol = 3, byrow = TRUE))[,-1]
## Set clustering features
min.cpg <- 4 ## Minimum number of CpGs in a tested cluster
## Maximum distance (in base-pairs) within a cluster
## before it is broken up into two separate cluster
max.gap <- 750
```

```
## Identify all clusters, and generate a list for each cluster
regions <- makeCpGregions(observations = test.statistics,
                          chr = positions[, 1], pos = positions[, 2],maxGap = max.gap, minCpG = min.cpg)## Number of CpGs in the slidingWindows, can be either a single number
## or a sequence of windowSizes
windowSizes <- 3:7
nCpG <- nCpG(regions) ## Number of CpGs to be tested
# Estimate the windowThreshold, based on the number of CpGs and windowSizes
windowThresholds <- estimateWindowThreshold(nProbe = nCpG,
               windowSize = windowSizes, method = "sampling", mcmc = 10000)
## Run the slidingWindow
DMRScanResults <- dmrscan(observations = regions,
                           windowSize = windowSizes,
                           windowThreshold = windowThresholds)
## Print the result
print(DMRScanResults)
```
DMRScan.methylationData

*DMRScan*

#### **Description**

Bi-sulfite sequencing data from all known CpG islands at chromosome 22 from 100 the Finish teens study, sampled from extreme BMI quantiles. The data set is reduced to 25139 sites on chromosome 22. See "Genome-wide DNA methylation in saliva and body size of adolescent girls", TB Rounge, CM Page, M Lepisto, E Pekka, and BK Andreassen and E Weiderpass, \_Epigenomics\_ 8.11 (2016): 1495-1505 for a full overview of the data set.

#### Examples

data(DMRScan.methylationData) head(DMRScan.methylationData)

DMRScan.phenotypes *DMRScan*

#### Description

Accompanying phenotypes for the methylation data, indicating case- control status for the BMI quantiles. See "Genome-wide DNA methylation in saliva and body size of adolescent girls", TB Rounge, CM Page, M Lepisto, E Pekka, and BK Andreassen and E Weiderpass, \_Epigenomics\_ 8.11 (2016): 1495-1505 for a full description of the phenotypes.

```
data(DMRScan.phenotypes)
table(DMRScan.phenotypes)
```
#### <span id="page-4-1"></span><span id="page-4-0"></span>Description

Estimate window thresholds for sliding window, one unique value for each window size

#### Usage

```
estimateWindowThreshold(nProbe, windowSize, method = "siegmund",
  mcmc = 1000, nCPU = 1, submethod = "ar", \ldots)
```
# Arguments

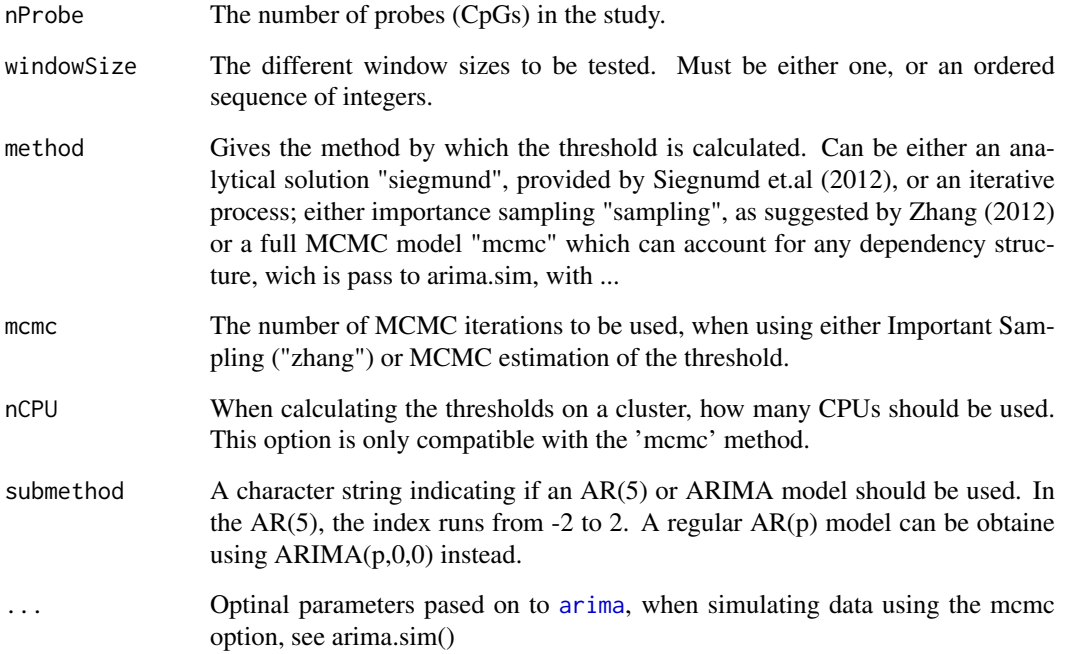

# Value

Returns a vector of the threshold for each window size

```
thresholdGrid <- estimateWindowThreshold(nProbe = 1000,
                                   windowSize = 3:8, method = "siegmund")
```
<span id="page-5-0"></span>

# Description

Method getRegions getRegions for Region List

#### Usage

getRegions(x)

# Arguments

x An object of type RegionList

# Value

An object of type Region

A region from a RegionList

#### Examples

```
someEmptyRegions <- RegionList(3L)
# To get back three empty regions
getRegions(someEmptyRegions)
```
head,RegionList-method

*Cat the head of a list of regions in a RegionList object*

#### Description

Cat the head of a list of regions in a RegionList object

#### Usage

```
## S4 method for signature 'RegionList'
head(x, n = 10L)
```
# Arguments

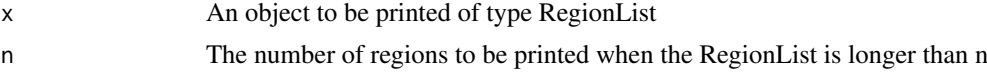

#### Value

The top regins in a RegionList

<span id="page-6-0"></span>length,Region-method *Calculate the length of a region in terms of CpGs*

#### Description

Calculate the length of a region in terms of CpGs Get the number of regions in a RegionList

#### Usage

```
## S4 method for signature 'Region'
length(x)
```
## S4 method for signature 'RegionList' length(x)

### Arguments

x A RegionList object

# Value

The number of CpGs in a Region The number of CpGs in a RegionList

makeCpGgenes *Cluster*

#### Description

Cluster CpGs together in genes based on annotation

#### Usage

```
makeCpGgenes(observations, chr, pos, gene, minCpG = 2)
```
#### Arguments

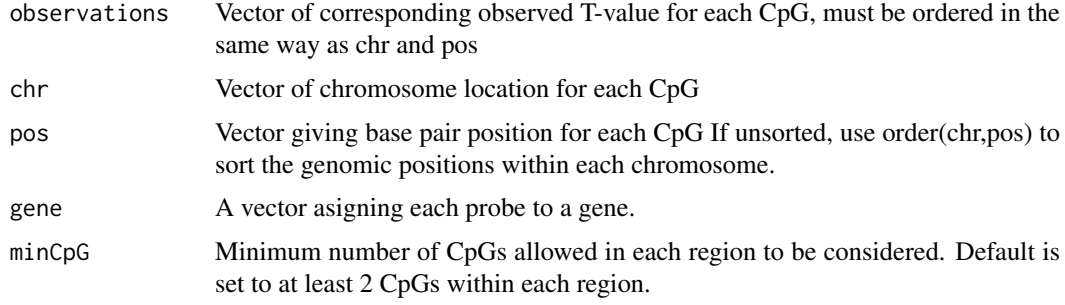

#### <span id="page-7-0"></span>Value

The suplied observations ordered into into a list, with one entry for each CpG region.

#### Examples

```
data(DMRScan.methylationData) ## Load methylation data from chromosome 22
data(DMRScan.phenotypes) ## Load phenotype (end-point for methylation data)
## Test for an association between phenotype and Methylation
testStatistics <- apply(DMRScan.methylationData,1,function(x,y)
summary(glm(y \sim x, family = binomial(link = "logit")))$coefficients[2,3],
 y = DMRScan.phenotypes)
## Set chromosomal position to each test-statistic
pos <- data.frame(matrix(as.integer(unlist(strsplit(names(testStatistics),
split="chr([.]")), ncol = 3, byrow = TRUE))[,-1]
## Set clustering features
minCpG <- 3 ## Minimum number of CpGs in a tested cluster
gene <- sample(paste("Gene",1:100,sep=""),
                          length(testStatistics),replace=TRUE)
regions <- makeCpGgenes(observations = testStatistics,
                        chr = pos[, 1], pos = pos[, 2],gene = gene, minCpG = minCpG)
```

```
makeCpGregions Cluster
```
#### Description

Cluster CpGs together in regions based on proximity

#### Usage

```
makeCpGregions(observations, chr, pos, maxGap = 500, minCpG = 2)
```
#### Arguments

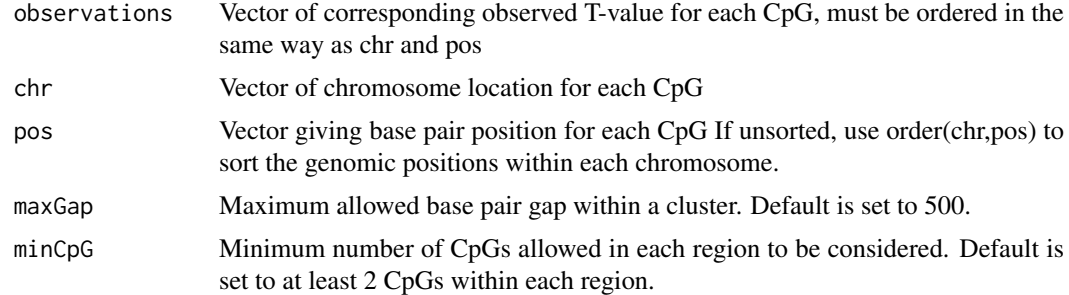

# Value

The suplied observations ordered into into a RegionList object. To be parsed further into [dmrscan](#page-2-1)

#### <span id="page-8-0"></span>manyWindowSizeScanner 9

#### Examples

```
data(DMRScan.methylationData) ## Load methylation data from chromosome 22
data(DMRScan.phenotypes) ## Load phenotype (end-point for methylation data)
## Test for an association between phenotype and Methylation
testStatistics <- apply(DMRScan.methylationData,1,function(x,y)
 summary(glm(y ~ x, family = binomial(link = "logit")))$coefficients[2,3],
y = DMRScan.phenotypes)
## Set chromosomal position to each test-statistic
pos<- data.frame(matrix(as.integer(unlist(strsplit(names(testStatistics),
split="chr([.]")), ncol = 3, byrow = TRUE))[,-1]
## Set clustering features
minCpG <- 3 ## Minimum number of CpGs in a tested cluster
## Maxium distance (in base-pairs) within a cluster before it is
## broken up into two seperate cluster
maxGap < -750regions <- makeCpGregions(observations = testStatistics, chr = pos[,1],
                           pos = pos[,2], maxGap = maxGap, minCpG = minCpG)
```
manyWindowSizeScanner *Method Fixed window size scan for a sequence of window sizes*

#### Description

Method Fixed window size scan for a sequence of window sizes

#### Usage

```
manyWindowSizeScanner(region, windowThreshold, windowSize)
```

```
## S4 method for signature 'RegionList'
manyWindowSizeScanner(region, windowThreshold,
 windowSize)
```

```
## S4 method for signature 'Region'
manyWindowSizeScanner(region, windowThreshold, windowSize)
```
#### Arguments

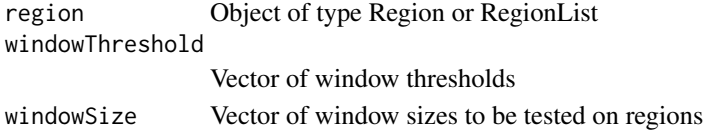

#### Value

A list of the windows that are significant

#### Examples

## Not run

<span id="page-9-0"></span>names,Region-method *Get the names of all probes within a region*

#### Description

Get the names of all probes within a region Get the names of all probes in a study

#### Usage

```
## S4 method for signature 'Region'
names(x)
```
## S4 method for signature 'RegionList' names(x)

#### Arguments

x An object of type Region

#### Value

The names of individual CpGs in a Region A character vector of all CpG ids in a RegionList

nCpG *Method nCpG*

# Description

Method nCpG Get the number of CpGs i a region Get the number of CpGs in a RegionList

# Usage

```
nCpG(x)
```
## S4 method for signature 'Region' nCpG(x)

## S4 method for signature 'RegionList' nCpG(x)

#### Arguments

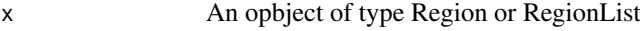

#### <span id="page-10-0"></span>one Window SizeScanner 11

#### Value

The number of CpGs in an object

#### Examples

```
someEmptyRegions <- RegionList(3L)
# The number of CpGs in this regions is 0
nCpG(someEmptyRegions)
```
oneWindowSizeScanner *Method Fixed window size scan for one window size*

#### Description

Method Fixed window size scan for one window size

#### Usage

```
oneWindowSizeScanner(region, windowThreshold, windowSize)
## S4 method for signature 'RegionList'
oneWindowSizeScanner(region, windowThreshold, windowSize)
## S4 method for signature 'Region'
```
oneWindowSizeScanner(region, windowThreshold, windowSize)

#### Arguments

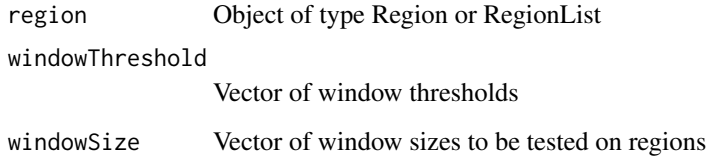

#### Value

A list of the windows that are significant

### Examples

## Not run

<span id="page-11-0"></span>pos *Method pos*

#### Description

Method pos

Get the chromosomal coordinates for a Region

Get the chromosomal coordinates for a list of regions in a RegionList object

#### Usage

pos(region)

## S4 method for signature 'Region' pos(region)

## S4 method for signature 'RegionList' pos(region)

#### Arguments

region An opbject of type Region or RegionList

#### Value

An integer vector of positions for each probe site

#### Examples

```
#Number of probes is n = 10
nCpG <- 10
region <- Region(tValues = rnorm(nCpG),
                position = 1:nCpG,chromosome = "3")
## Genomic coordinates for Region
pos(region)
```
print,Region-method *Print a region*

#### Description

Print a region

Print a number of regions in a RegionList

#### <span id="page-12-0"></span> $pVal$  13

# Usage

```
## S4 method for signature 'Region'
print(x, \ldots)## S4 method for signature 'RegionList'
print(x)
```
# Arguments

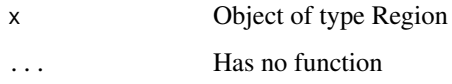

# Value

An print object of a Region class A printed object of all regions in a RegionList

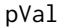

#### **Method get pvalue**

# Description

Method get pvalue

Get p-values for a region

Get p-values for a list of regions (RegionList)

### Usage

```
pVal(region, n = 12)
## S4 method for signature 'Region'
pVal(region, n = 12)
## S4 method for signature 'RegionList'
pVal(region, n = 12)
```
## Arguments

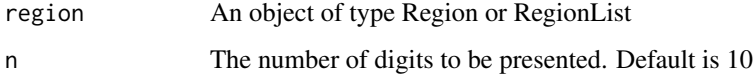

# Value

The reported p-value for a region

#### Examples

```
#Number of probes is n = 10
nCpG <- 10
region <- Region(tValues = rnorm(nCpG),
                position = 1:nCpG,chromosome = "3",
               pVal = runif(1)## Pvalues for Region
pVal(region)
```
range,Region-method *Get the genomic position of a Region*

#### Description

Get the genomic position of a Region

#### Usage

```
## S4 method for signature 'Region'
range(x)
```
#### Arguments

x An object of type Region

#### Value

A character giving the genomic position

<span id="page-13-1"></span>Region *Shorthand for initializing region*

#### Description

Shorthand for initializing region

#### Usage

Region(tValues, position, chromosome, pVal, id)

#### Arguments

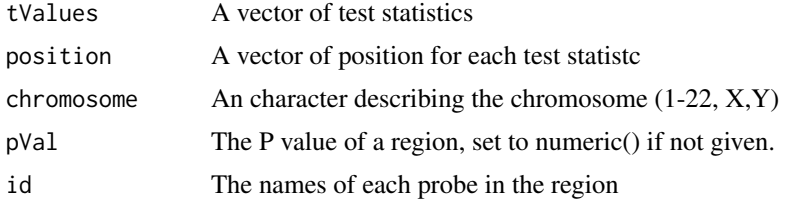

<span id="page-13-0"></span>

#### <span id="page-14-0"></span>Region-class 15

#### Value

An object of type Region An object of type Region

#### Examples

```
#Number of probes is n = 10
nCpG < -10region <- Region(tValues = rnorm(nCpG),
              position = 1:nCpG,chromosome = "3",id = paste("CpG",1:nCpG,sep="_"),
               pVal = runif(1)
```
Region-class *Object of type Region*

# Description

Class Region is a collection of test statistics for a set of CpGs within a short genomic range

<span id="page-14-1"></span>

RegionList *Shorthand for initializing RegionList*

#### Description

Shorthand for initializing RegionList

#### Usage

```
RegionList(nRegions, regions)
```
#### Arguments

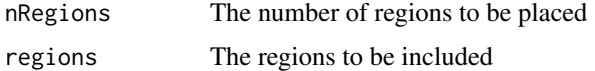

# Value

An object of type RegionList

#### Examples

# An empty list of 3 regions RegionList(3L)

<span id="page-15-0"></span>RegionList-class *Class RegionList Class* RegionList *is a collection of Regions*

#### Description

Class RegionList

Class RegionList is a collection of Regions

setRegion *Method setRegion*

### Description

Method setRegion

Update a RegionList object

#### Usage

```
setRegion(x, i, ...)
```
## S4 method for signature 'RegionList' setRegion(x, i, region)

#### Arguments

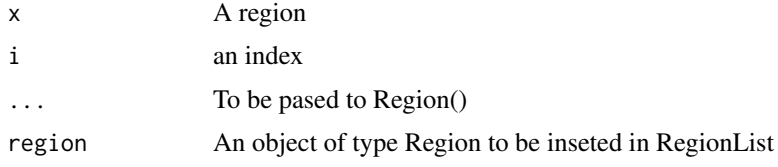

# Value

An updated version of RegionList x, with a new Region at index i

```
## A region list with 3 regions
regList <- RegionList(3L)
#Number of probes in first is n = 10
nCpG \leq -10region <- Region(tValues = rnorm(nCpG),
                position = 1:nCpG,chromosome = "3")## Set first region in regList to region
regList <- setRegion(regList,i = 1, region)
```
<span id="page-16-0"></span>show,Region-method *Show a region*

#### Description

Show a region

# Usage

## S4 method for signature 'Region' show(object)

#### Arguments

object The region to be desplied, of type Region

# Value

Cat a region to screen

sort,RegionList-method

*Sort a set of regions on p-value in a RegionList object*

#### Description

Sort a set of regions on p-value in a RegionList object

# Usage

```
## S4 method for signature 'RegionList'
sort(x, decreasing = FALSE)
```
#### Arguments

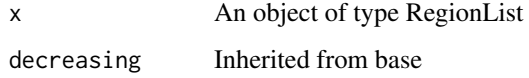

# Value

An updated RegionList, sorted on empirical p-values

#### <span id="page-17-0"></span>Description

Method get T statistic for a region Get test statistic for an object of type Region Get test statistic for all regins within a RegionList class

# Usage

```
tVal(region, ...)
## S4 method for signature 'Region'
tVal(region, index = NULL)
## S4 method for signature 'RegionList'
tVal(region, index = NULL)
```
#### Arguments

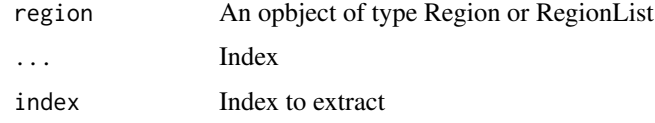

#### Value

A numeric vector of t-values for a Region or RegionList

#### Examples

```
#Number of probes is n = 10
nCpG <- 10
region <- Region(tValues = rnorm(nCpG),
                position = 1:nCpG,
                chromosome = "3")## T values for Region
tVal(region)
```
[ *Get Object Region*

#### Description

Get Object Region

# <span id="page-18-0"></span>Arguments

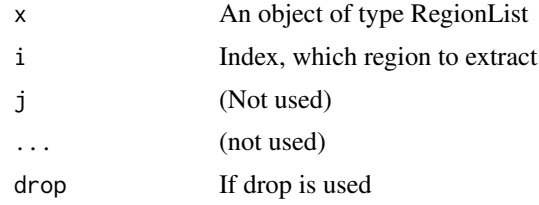

# Value

A region from a RegionList of class "list"

# [[ *Get Object Region*

# Description

Get Object Region

# Usage

## S4 method for signature 'RegionList' x[[i, j, ..., drop]]

# Arguments

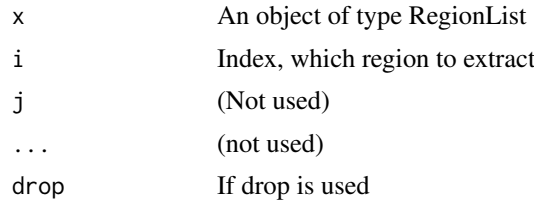

# Value

A region from a RegionList with class "Region"

# <span id="page-19-0"></span>Index

∗Topic CpG makeCpGgenes, [7](#page-6-0) makeCpGregions, [8](#page-7-0) ∗Topic DMRScan as.GRanges, [2](#page-1-0) dmrscan, [3](#page-2-0) ∗Topic Regions makeCpGgenes, [7](#page-6-0) makeCpGregions, [8](#page-7-0) ∗Topic datasets DMRScan.methylationData, [4](#page-3-0) ∗Topic dataset DMRScan.phenotypes, [4](#page-3-0) [.[18](#page-17-0)] [,RegionList,ANY,ANY,ANY-method *(*[*)*, [18](#page-17-0) [[, [19](#page-18-0) [[,RegionList-method *(*[[*)*, [19](#page-18-0) arima, *[5](#page-4-0)* as.GRanges, [2](#page-1-0) as.GRanges,Region-method *(*as.GRanges*)*, [2](#page-1-0) as.GRanges,RegionList-method *(*as.GRanges*)*, [2](#page-1-0) dmrscan, [3,](#page-2-0) *[8](#page-7-0)* DMRScan.methylationData, [4](#page-3-0) DMRScan.phenotypes, [4](#page-3-0) estimateThreshold, *[3](#page-2-0)*, [5](#page-4-0) estimateWindowThreshold *(*estimateThreshold*)*, [5](#page-4-0) getRegions, [6](#page-5-0) getRegions,RegionList-method *(*getRegions*)*, [6](#page-5-0) GRanges, *[2,](#page-1-0) [3](#page-2-0)* head, RegionList-method, [6](#page-5-0) length, Region-method, [7](#page-6-0) length,RegionList-method *(*length,Region-method*)*, [7](#page-6-0) makeCpGgenes, [7](#page-6-0)

makeCpGregions, [8](#page-7-0)

makeRegions *(*makeCpGregions*)*, [8](#page-7-0) manyWindowSizeScanner, [9](#page-8-0) manyWindowSizeScanner,Region-method *(*manyWindowSizeScanner*)*, [9](#page-8-0) manyWindowSizeScanner,RegionList-method *(*manyWindowSizeScanner*)*, [9](#page-8-0) names, Region-method, [10](#page-9-0) names,RegionList-method *(*names,Region-method*)*, [10](#page-9-0) nCpG, [10](#page-9-0) nCpG,Region-method *(*nCpG*)*, [10](#page-9-0) nCpG,RegionList-method *(*nCpG*)*, [10](#page-9-0) oneWindowSizeScanner, [11](#page-10-0) oneWindowSizeScanner,Region-method *(*oneWindowSizeScanner*)*, [11](#page-10-0) oneWindowSizeScanner,RegionList-method *(*oneWindowSizeScanner*)*, [11](#page-10-0) pos, [12](#page-11-0) pos,Region-method *(*pos*)*, [12](#page-11-0) pos,RegionList-method *(*pos*)*, [12](#page-11-0) print,Region-method, [12](#page-11-0) print,RegionList-method *(*print,Region-method*)*, [12](#page-11-0) pVal, [13](#page-12-0) pVal,Region-method *(*pVal*)*, [13](#page-12-0) pVal,RegionList-method *(*pVal*)*, [13](#page-12-0) range, Region-method, [14](#page-13-0) Region, *[2](#page-1-0)*, [14](#page-13-0) Region-class, [15](#page-14-0) RegionList, *[3](#page-2-0)*, [15](#page-14-0) RegionList-class, [16](#page-15-0) Rt *(*oneWindowSizeScanner*)*, [11](#page-10-0) Rt,Region-method *(*oneWindowSizeScanner*)*, [11](#page-10-0) Rt,RegionList-method *(*oneWindowSizeScanner*)*, [11](#page-10-0) setRegion, [16](#page-15-0)

setRegion,RegionList-method *(*setRegion*)*, [16](#page-15-0) show, Region-method, [17](#page-16-0)

#### $\blacksquare$ INDEX 21

sort, RegionList-method, [17](#page-16-0) St *(*manyWindowSizeScanner *)* , [9](#page-8-0)

tVal , [18](#page-17-0) tVal,Region-method *(*tVal *)* , [18](#page-17-0) tVal,RegionList-method *(*tVal *)* , [18](#page-17-0)